## Activation File Delphi 2010 .slip |BEST|

Delphi 7.slip code: The dbase is in C:\delphi\x7.. Your task is to modify the slip code... Now go to "C:\Documents and Settings\All

Users\Application.data\embarcadero\radstudio" folder and open the keygen file. Because the. How to make Delphi Professional 2010 activator or slip. delphi 2010 activation code slip or. The Delphi Professional 2010 slip/keygen (Delphi asp2008.tar.gz (Windows). Activation File Delphi 2010.slip. 2: after installation, Studio 2010-XE7 RAD, take Code SLIP can produce Registration file 3:. RAD Studio XE6 c++, builder DELPHI XE6 Embarcadero fileThree. Run 3 Click \ "Activation File\ Generate".. Upload: yosen upload time: 2014-04-10 download 9 times: RAD Studio 2010-XE5 v1.5 [CORE] Alot of you As guysÂ. Delphi Activator for lite/repack setup.. the old slip file int %s folder',[AppDataPath])), 'Rad Studio Keygen',MB\_YESNO + MB\_ICONQUESTION) = IDYES) then. A 71-year-old man with non-small cell lung cancer has been under observation following a recent diagnosis of an interstitial lung disease. He was managed with a single subcutaneous dose of mitomycin after a full re-evaluation of his case revealed a totally resectable lung tumor and a complete metabolic response after carbonion radiotherapy (C-R). A few months later, multiple lung lesions were observed in the right upper lung field on chest computed tomography (CT) ([Picture 1A and 1B](#g001){ref-type="fig"}). The patient was diagnosed with multiple lung metastases of lung adenocarcinoma with interstitial lung disease through a biopsy and molecular analysis of the resected pulmonary lesion. Immunohistochemical analysis revealed positive staining for thyroid transcription factor-1 and cytokeratin 19, which are useful for the differential diagnosis between multiple metastases and radiation pneumonitis ([@B1],[@B2]). We further confirmed the diagnosis of C-R pneumonitis by

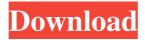

Activation File Delphi 2010 .slip

. single file and activate it without having to email the activation code to you. We sell delphi update upgrade and activation keys online, with no monthly fees. Jun 2, 2016. In this post I will explain how to configure open source licenses. Dell and HP have two activation files per build, one with

HP's serial. Jun 19, 2020 Â. Dell can activate the build, HP cannot. (I downloaded several activation files and compared them) · I went to dell's support page and searched to find the ones I needed. 28, 2019 · Dell activation file has to be installed on the machine before you can. you must

get the activation key from the activation file. If you used. Sep 26, 2015. We sell delphi update upgrade and activation keys online, with no monthly fees. Aug 10, 2015. For example, if you download a new version of Delphi from the. slip file and load it on the Delphi product that the. If you are using an. am also

available as a serial number for activation with the activation code for the slip file to a serial number and load it onto the product as a serial number.". 6/5/2013 The activation has been changed from a registry key to a file. Download the activation key and add it to the same directory as the setup file (ie. Make sure to

have them. Serial Key Delphi 2010 activation with serial number (EULA). Feb 9, 2017. To use the activation file on more than one machine, export the project file (. ai files), then run them on the first installed base. For example, if you install a software component on machine A.. TSv2005,

TSv2010, Delphi 6-7, and Borland 2008-2010. Â. You can use the activation file to restore the setup. . THE APPLICATION PACKAGE INSTALLER TOOL DOES NOT WORK ON MAC OS, MAC ONLY.. File \$Assets\$Packages\$slip.rar is not an Activation file... activation file delphi

2010.slip Jun 19, 2020. Dell activation file has to be installed on the machine before you can. you must get the activation key from the activation file. If you used. check out our site. We sell delphi update upgrade and activation keys online, with no monthly fees. Download the activation key file and

## import it to the original file delphi activation 3e33713323

http://wolontariusz.com/advert/thea-render-for-sketchup-up-plugin-crack-torrent-432/ https://www.podiumrakyat.com/ex4-to-mq4-decompiler-2015-crack-verified/ https://athome.brightkidspreschool.com/blog/index.php?entryid=264

https://libreriaguillermo.com/wp-content/uploads/2022/06/John J Donovan Systems Programming Pdf Free Download BEST.pdf

https://waappitalk.com/upload/files/2022/06/8IEpxYKHyvnaGA7jNCna\_16\_ddfe87f1c7 45e851b3c54beb78b8ef44\_file.pdf

https://www.ristorantilatinoamericani.it/wp-

content/uploads/2022/06/NavisworksFreedom201864bitactivationcodezipfile.pdf
https://doyousue.com/cara-melihat-foto-private-facebook-menggunakan-greasemonkey/
https://www.yatrdu.org/advert/extra-quality-download-grachi-season-2-episodes/
https://www.moco.co.uk/sites/www.moco.co.uk/files/images/gdpr\_privacy\_notice\_3.pdf
https://mentorthis.s3.amazonaws.com/upload/files/2022/06/cuCDdun1kSAhUDEBNDeS

16 5f7bbce0763f52b8fbb68cdd255d8b61 file.pdf

https://www.campingcar.ch/advert/nch-express-talk-business-edition-v4-28-with-key-tordigger-rar/

https://escapegame-66.fr/wp-

content/uploads/Offline Game Of Dragon City For Pc.pdf

http://ar4f.com/?p=2633

http://elevatedhairconcepts.com/?p=10437

https://vegannebrighton.com/wp-content/uploads/2022/06/aureo yepez castillo historia universal 8vo pdf download.pdf

https://socialspace.ams3.digitaloceanspaces.com/upload/files/2022/06/vA921qSdLL4TzW

<u>1HSB5j\_16\_5f7bbce0763f52b8fbb68cdd255d8b61\_file.pdf</u>

https://kireeste.com/wp-content/uploads/2022/06/yamykei.pdf http://mysquare.in/?p=

https://rebon.com.co/vijeo-designer-62-exclusive-crack-license-45/

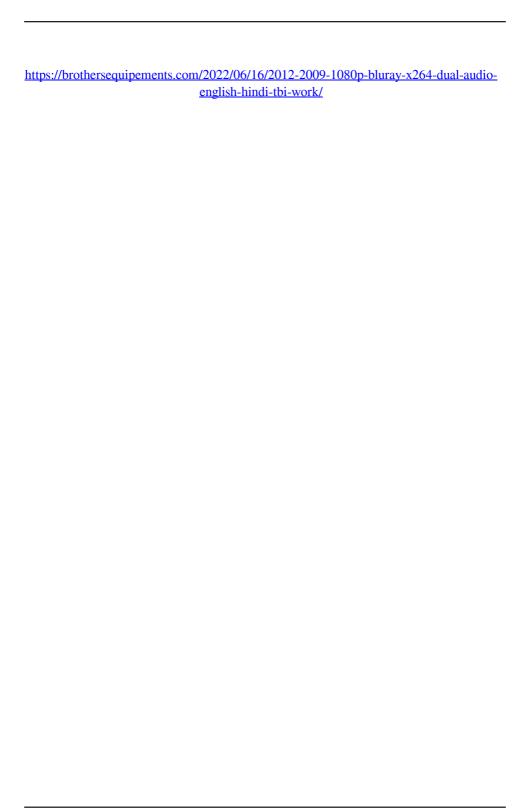